# Fuzzy Logic Temperature Control System For The Induction Furnace

Lei Lei Hnin , U Zaw Min Min Htun, Hla Myo Tun

**Abstract**: This research paper describes the fuzzy logic temperature control system of the induction furnace. Temperature requirement of the heating system varies during the heating process. In the conventional control schemes, the switching losses increase with the change in the load. A closed loop control is required to have a smooth control on the system. In this system, pulse width modulation based power control scheme for the induction heating system is developed using the fuzzy logic controller. The induction furnace requires a good voltage regulation to have efficient response. The controller controls the temperature depending upon weight of meat, water and time. This control system is implemented in hardware system using microcontroller. Here the fuzzy logic controller is designed and simulated in MATLAB to get the desire condition.

**Keywords**: Induction Heating, Fuzzy Logic, Temperature Control, Microcontroller, MATLAB

#### **I. Introduction**

Nowadays, many different technologies are used to design electric furnaces. Electric furnaces are widely used in many industrial applications like steel melting, brazing, hardening and domestic applications. The major control parameters of the furnace are temperature and time. Generally, control of temperature and time can be realized in two way; either using analogue designs and digital designs[1].Analogue designs generally make use of simple timers and thermostate to regulate the time and temperature respectively where as digital designs make use of components such as microcontroller, sensors and integrated circuits etc. The operating frequencies must be selected for these applications. Induction furnace has become popular because of its advantages such as cleanliness, low wastage of heat and safety. Different control methods can be used to vary the output temperature. The output power can be controlled by varying the switching frequency using pulse frequency modulation technique (PFM)[3].The phase shift control technique varies the output power by phase shifting the pulse[3]. The above switching methods have the switching losses depending upon the load changes. Fuzzy logic control techniques are widely used in several fields. This system decreases the switching losses of the heating system and suitable for various power setting. It can be approached by software only, hardware only or the combination of software and hardware.

## **II. System Block Diagram**

The block diagram of the induction furnace as shown in figure-1.This system approaches Fuzzy logic temperature control using MATLAB Simulink. In this system power supply circuit is used to give the desire electrical signal to the microcontroller .Microcontroller controls the whole process. Modes and LCD display are used as the user interface. Driver circuit is used to drive the heating system of the furnace. Temperature sensor is used to sense the temperature of the furnace. Microcontroller controls the temperature according to the result of the comparison between set temperature and real temperature. Fan is used to reduce the heat of the furnace. The fuzzy logic controller uses the meat, water and time as the input and the temperature is used as output to maintain required temperature and to minimize the switching losses of the heating system.

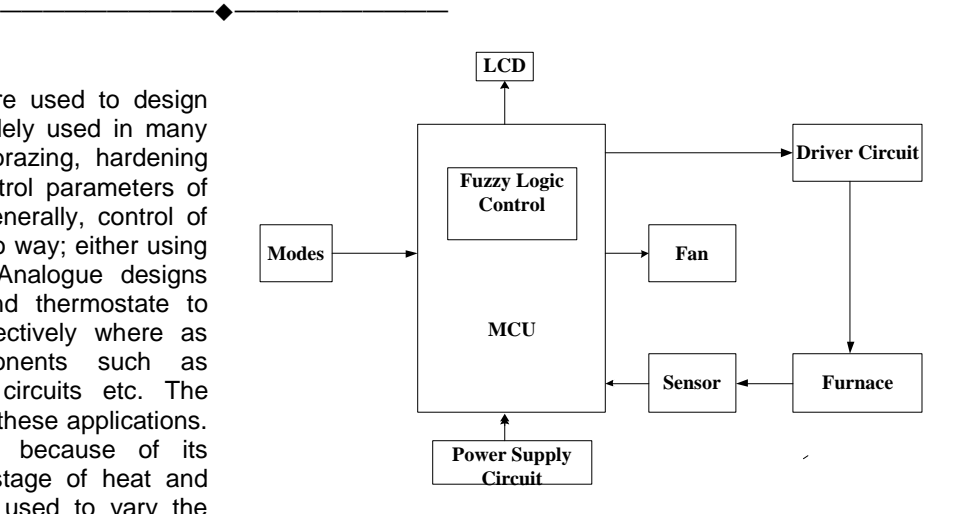

*Fig1: System Block Diagram of the induction Furnace*

The flowchart shown in Fig.2 is for the operation of the system. Firstly the microcontroller will initialize input/output ports and read the modes. If the condition of meat mode is between 0 and 0.5Kg, the condition of water mode is between 0 and 0.4 Litre and the condition of time mode is between 10 and 30 minutes, the range of temperature is between 180°C and 250°C.If the input modes are not in this range, check the next conditions. In this way, the input conditions are checked step by step. And then the temperature of the heater is calculated and generates required phase angle. If the read temperature is greater than ten time of the calculated temperature, decreases the phase control. If not, increases the phase control. The microcontroller adjusts the phase of the TRIAC to reach the desire condition and display in LCD. If the working time is completed, the system will be stopped.

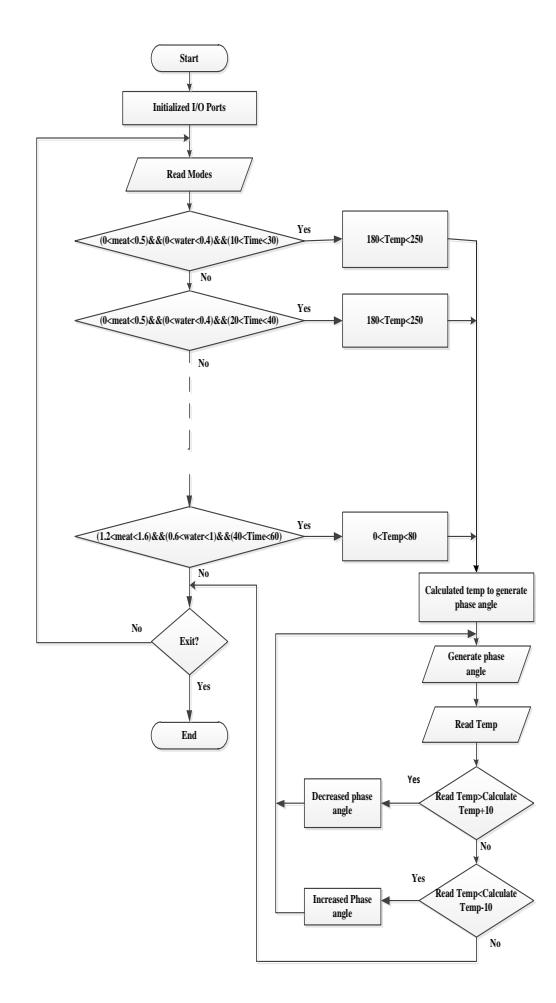

*Fig 2: Flowchart of the system.*

## **III. Implementation**

## **A. Implementation using MATLAB**

In this paper fuzzy control algorithm is used to control the temperature of the furnace according to the time requirement. Fig 3 shows the FIS Editor of the induction furnace. The membership functions for the weight of meat are defined as Small, Medium, Large, Very Large and the membership function for water are defined as Low, Medium, High, Very High while the membership functions for time are defined as Very Short, Short, Long, Very Long . Then, the output membership functions for time are defined as Low, Medium, High, Very High. The weight of meat and water are measured in kilogram(kg) and Litre(L). The time taken and output temperature are defined as minutes and degree celsius. Table 1 shows the rule base of the induction furnace.

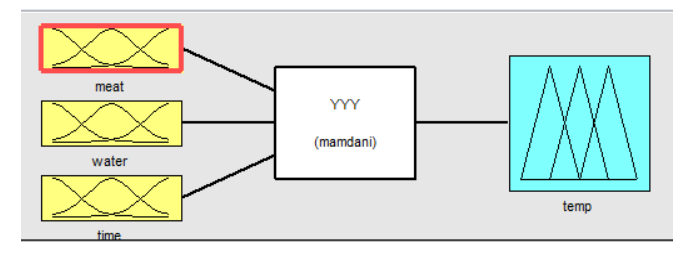

*Fig 3. FIS Editor of fuzzy logic controller for Induction Furnace*

*Table 1: Rule Base*

| Time<br>Meat<br>Water         | VS | S | L | <b>VL</b> |
|-------------------------------|----|---|---|-----------|
| $\overline{\mathbf{s}}$<br>L  | VH | Η | M | L         |
| $\overline{\mathbf{s}}$<br>M  | VH | Η | M | L         |
| $\overline{\mathbf{s}}$<br>Η  | VH | н | M | L         |
| $\overline{\mathbf{s}}$<br>VH | VH | Η | M | L         |
| $\overline{\mathsf{M}}$<br>L  | VH | Η | M | L         |
| $\overline{\mathbf{M}}$<br>M  | VH | Η | M | L         |
| $\overline{\mathbf{M}}$<br>Η  | VH | Η | M | L         |
| $\overline{\mathbf{M}}$<br>VH | VH | Η | M | L         |
| Ľ<br>L                        | VH | н | M | L         |
| Ľ<br>Μ                        | VH | Η | M | L         |
| Ĺ<br>Η                        | VH | Η | M | L         |
| Ľ<br>VH                       | VH | Η | M | L         |
| $\overline{\text{VL}}$<br>L   | VH | Η | M | L         |
| $\overline{\text{VL}}$<br>M   | VH | Η | M | Г         |
| $\overline{\text{VL}}$<br>н   | VH | Η | M | L         |
| $\overline{\text{VL}}$<br>VH  | VH | Η | M | L         |

A fuzzy control system consists of three main parts (1) Fuzzification (2) Rule Base and Inference Engine (3) **Defuzzification** 

#### **(1) Fuzzification**

Fuzzification is the process of changing a real scalar value into a fuzzy value.

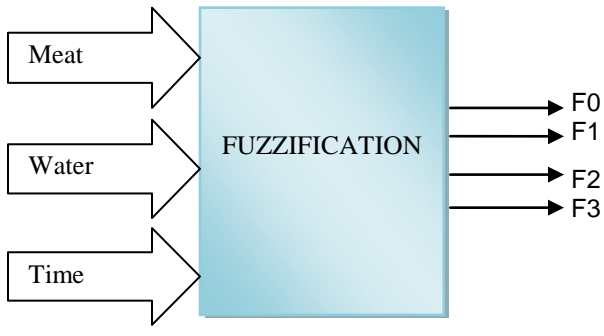

*Fig 4: Fuzzification Block*

#### *Table 2: Result of Fuzzification*

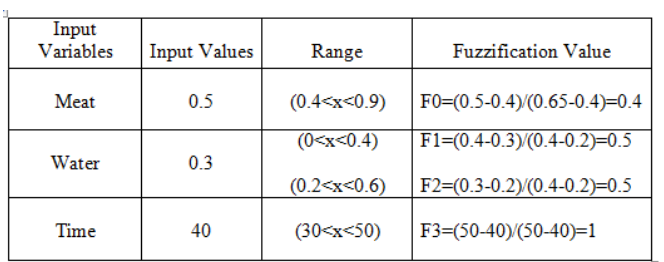

#### **(2) Inference Engine**

Inference engine receives the input values from the fuzzification process and uses the Max-Min Compositionmethod.

R1=min{F0,F1,F3}=min{0.4,0.5,1}=0.4 R2=min{F0,F2,F3}=min{0.4,0.5,1}=0.4  $R = max\{R1, R2\} = 0.4$ 

#### **(2) Rule\_Based**

Rule based is a set of "if-then" statement and determines how the fuzzy logic operations are performed with the knowledge based.

*Table 3: Rules for Applied Modes*

|         |        | Output |      |             |
|---------|--------|--------|------|-------------|
| Rule No | Meat   | Water  | Time | Temperature |
|         | Medium | Low    | Long | Medium      |
| 2       | Medium | Medium | Long | Medium      |

## **(3) Defuzzification**

Defuzzification is the process of converting fuzzy set description of an action into a crisp value.

∑ R= 0.4  $\Sigma$  R \* Z=(0.4\*100) =40  $\Sigma$  R<sup>\*</sup>Z/ $\Sigma$  R = 40/0.4=100

The result of rule viewer for the fuzzy logic based-induction furnace as shown in fig-5.For the temperature control system, the three inputs: meat, water, time are 0.5, 0.3 and 40 respectively. So, the output temperature 100 degree Celsius means Medium condition.

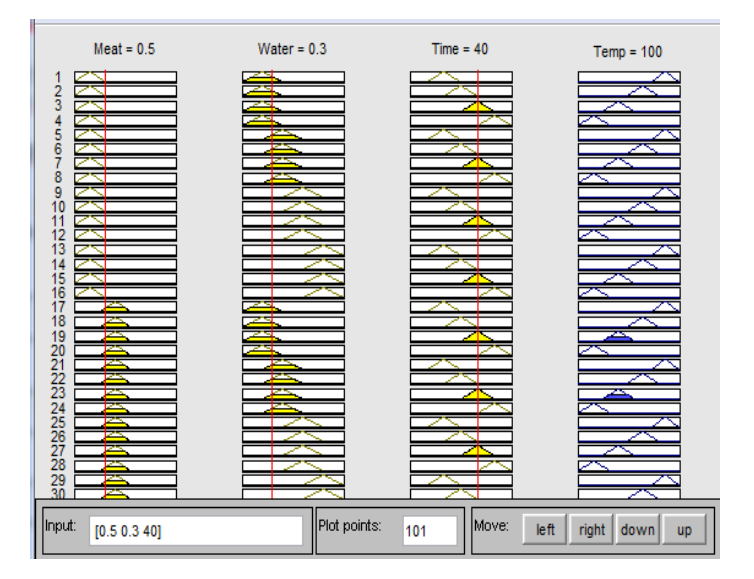

*Fig-5: Rule Viewer of FLC for induction furnace*

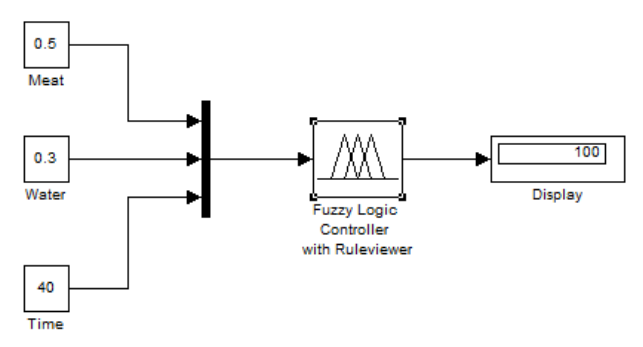

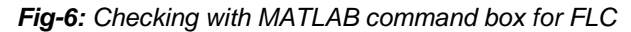

## **B. Implementation By Hardware**

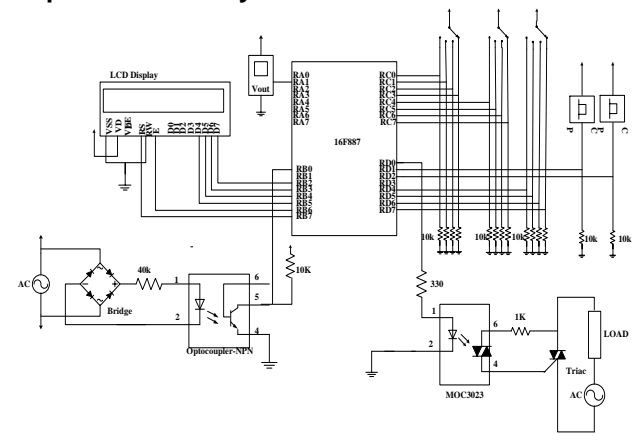

*Fig-7: Overall Circuit Diagram of the system*

i. Microcontroller Unit: Microcontroller unit is the main of the system. To keep the desired temperature, it takes feedback from the furnace. LCD is connected with the output ports of the Microcontroller. Selecting modes have been connected with the input ports of the Microcontroller. Moreover, start and stop switches are used in this system. After choosing the selecting modes, the start switch is pressed to work the system. After finishing the working principle, the stop switch is pressed.

ii. Zero crossing detector

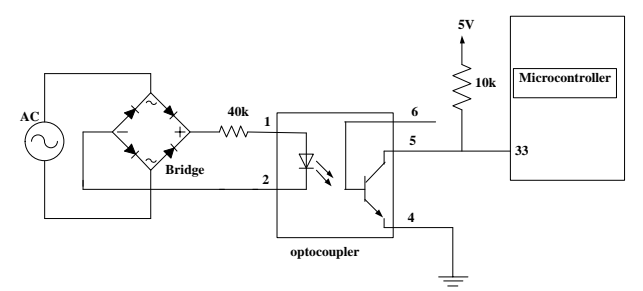

*Fig-8: Zero crossing Detector Circuit*

Zero crossing detector has been used to fire the Triac at the zero point of the AC source. TRIAC is a device that control the flow of current. Zero crossing detector generates pulses for every zero crossing of the input AC signal[2]. These pulses are fed to the microcontroller interrupt pin through the optocoupler. Optocoupler is used for converting high voltage AC to the low voltage DC[2].

#### iii.LM35 Sensor

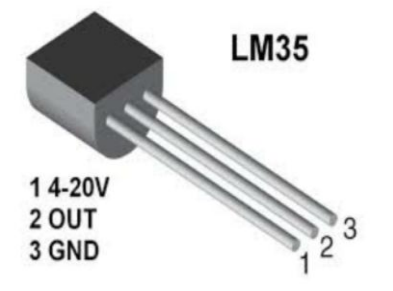

*Fig 9: LM35 Temperature Sensor*

This device is an integrated circuit sensor that can measure the temperature. The operating temperature range is -55°C to +150°C. The output voltage of the sensor is proportional to the Celsius temperature and the scale factor is 10mV/°C. LM35 does not required any external calibration and maintains an accuracy of +/-0.8°Cover a range of 0°C to +100°C. It draws only 60 micro amps from its supply and possesses a low selfheating capability. LM35 generates a higher output voltage so that the output voltage does not need to amplify. The general equation of the temperature is Temperature  $(°C)$ = Vout\*100°C/V

#### iv. TRIAC Driver Circuit

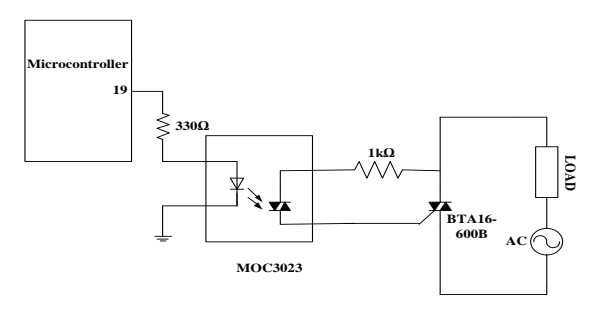

*Fig 10: Triac Driver Circuit*

Above figure is the driver circuit of the TRIAC that control from the microcontroller. MOC3023 is used to drive the TRIAC. BTA16-600b is sufficient for 220V AC. The BTA16-600B is high performance devices. These are suitable for general purpose applications such as phase control and static switching on inductive or resistive load where high current capability is required. The output power is controlled by the phase delay of the TRIAC drive. The control output port of the microcontroller is given to the triac driver circuit.

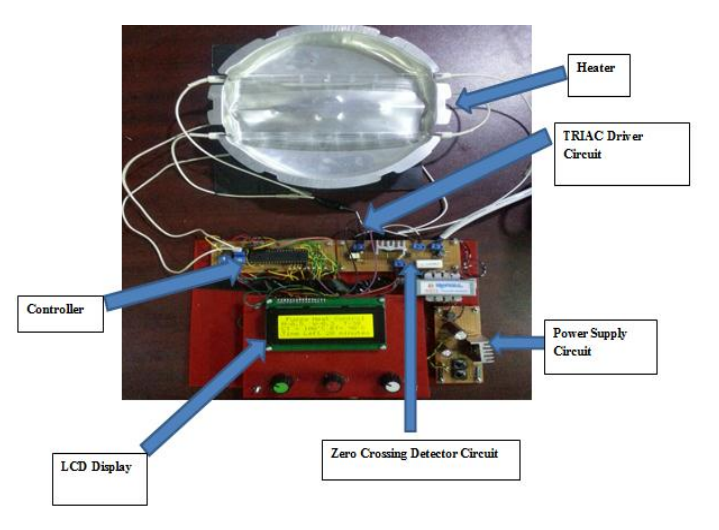

*Fig 11: Hardware Design of the Induction Furnace*

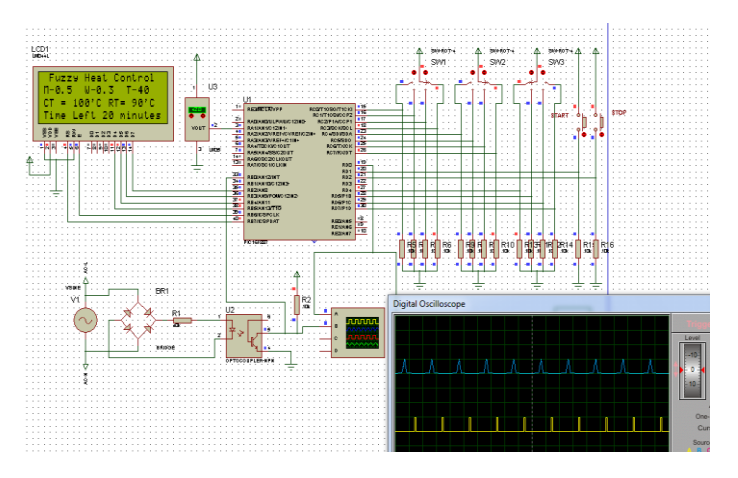

*Fig-12: Simulation result for the zero crossing and phase angle control of the induction furnace*

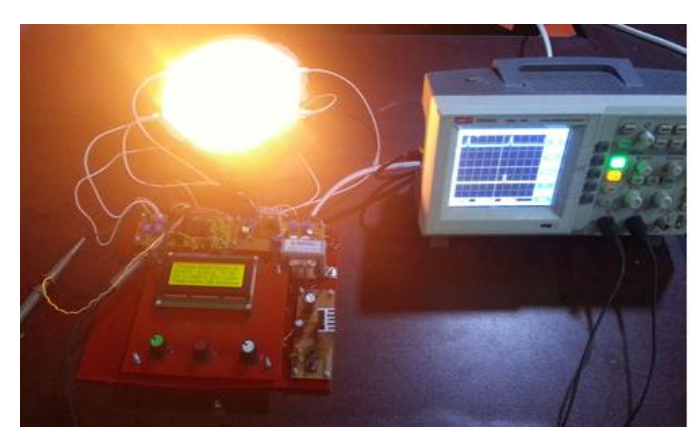

(a)

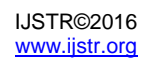

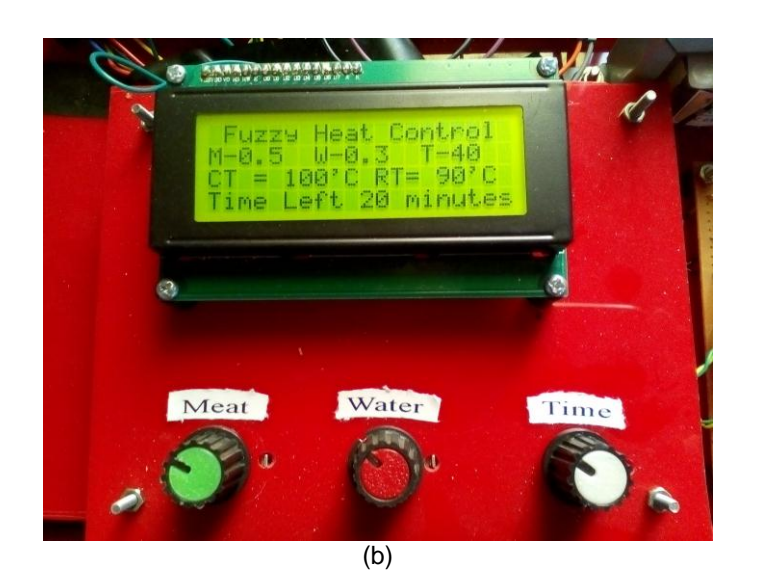

*Fig-13: (a) Testing the condition of the zero crossing and phase angle control system of the induction furnace (b)Display the condition of the 40 minutes timer*

# **IV. Discussion**

In this phase angle control system, a gate pulse is sent to the Triac. This gate pulse generates between the zero crossing points. If the pulse is not generated after zero crossing, the Triac will be off and the current can't flow through it. ON time of the Triac is determined by the delay time between the zero crossing and gate signal of the Triac. After occurring the zero crossing a small delay time is present before the firing of the triac. Moreover, the delay time can be changed by reading the ADC values. So that the Triac is fired depend upon the read value. There is a small difference temperature in hardware system depend upon the distance between the temperature sensor and heater.

# **V. Conclusion**

The temperature control system of the induction furnace is effectively achieved by using MATLAB software. Hardware system is designed with the Microcontroller. Since the system based on fuzzy logic control , the system is more reliable and the cooking time can adjust as we need. So, this system is very useful for user. The whole system is based on the fuzzy logic control. FIS editor of MATLAB fuzzy logic controller is used to obtain the rule viewer.

## **VI. ACKNOWLEDGMENT**

The author wishes to acknowledge especially to Dr.Myint Thein Rector of Mandalay Technological University, for his guidance, help and sharing fruitful ideas. The author is deeply grateful to Dr.Hla Myo Htun, Associate Professor and Head, Department of Electronic Engineering, Mandalay Technological University for supplying all necessary things. The author also wishes to U Zaw Min Min Htun, Lecturer, Department of Electronic Engineering, Mandalay Technological University, accomplished guidance, his willingness to share his idea and, helpful suggestions and for his patience, continuous supervision and encouragement during a long period of this paper.

## **VII. REFERENCES**

- [1] Michael David1, Vwamdem Kwoopnaan I.T.2, Bukola Ademola3and W. M. Audu1,4 "A Microcontroller Based Electric Cooker/Oven with Temperature and Time Control for the Developing Countries." International Journal of Engineering Research and Applications (IJERA) ISSN: 2248-9622 www.ijera.comVol. 3, Issue 3, May-Jun 2013, pp.1082-108
- [2] G.S.Nhivekar1\*.S.S.Nirmale1,R.R.Mudholker1""Imple mentation of fuzzy logic control algorithm in embedded microcomputers for dedicated application" International Journal of Engineering, Science and Technology, www.ijest-ng-com Vol.3 ,No.4 ,2011,pp.276-283
- [3] Booma Nagarajan, Rama Reddy Sathi\* and Pradeep Vishnuram,'Power Tracking Control of Domestic Induction Heating System using Pulse Density Modulation Scheme with the Fuzzy Logic Controller' j Electr Eng Technol Vol.9,No.6;1978-1987,2014 http://dx.doi.org/10.5370/JEET.201.9.6.197
- [4] File://G:\power\_control-with-thyristor-phase.html